遊走深水埗

EduVenture®VR 教件下載

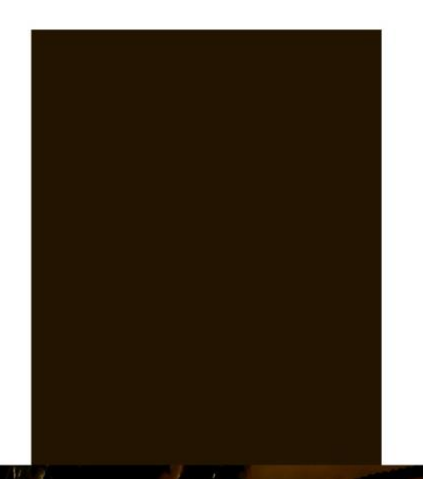

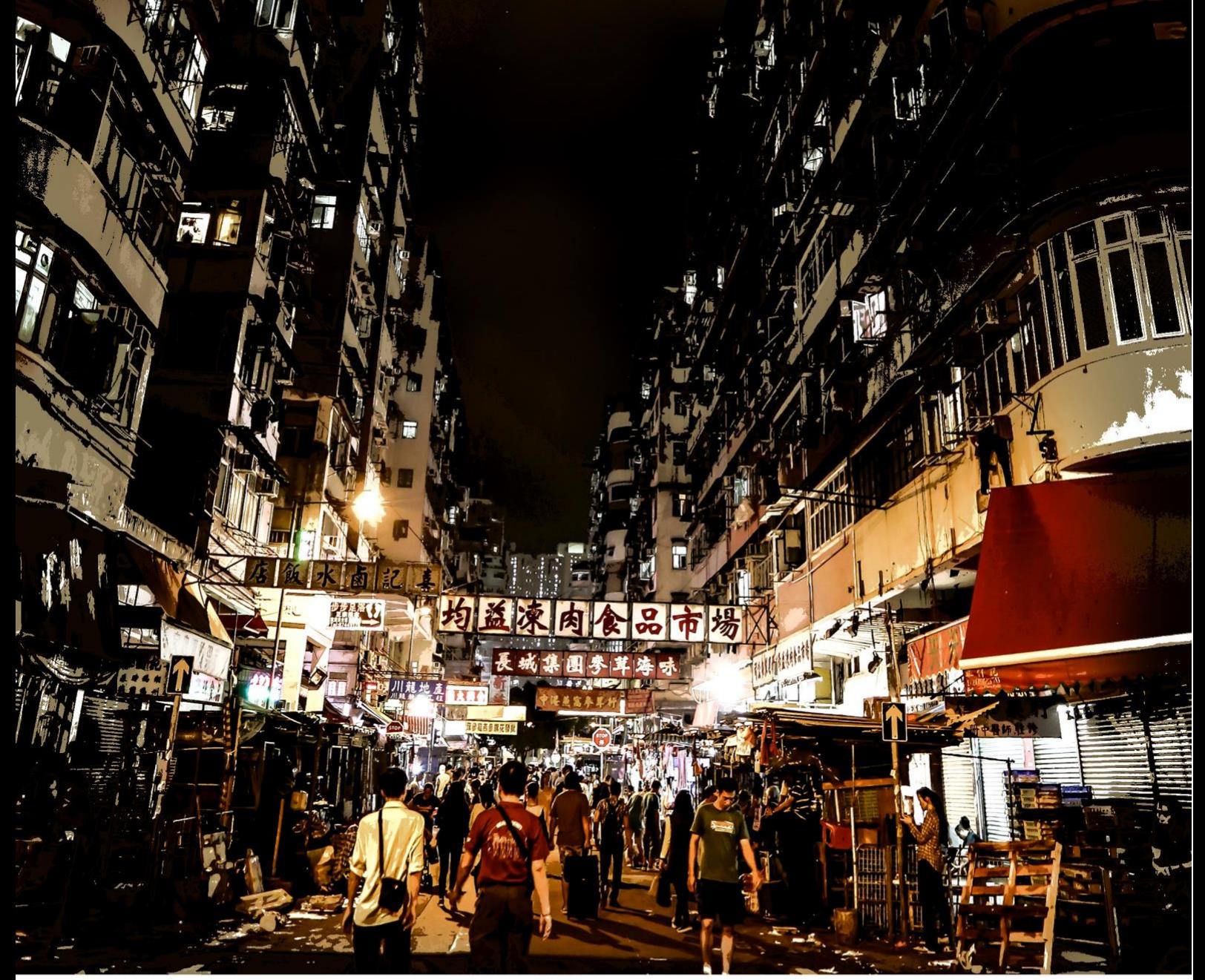

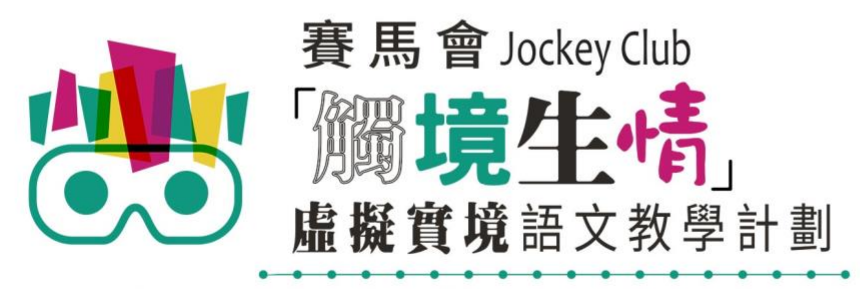

VR Project for Enhancing Chinese Language Literacy

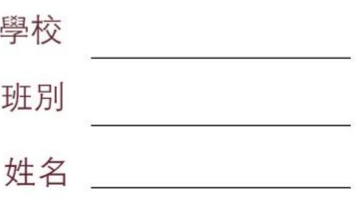

「遊走深水埗」 (面授版) 共有 4 個 VR 教件, 詳情如下:

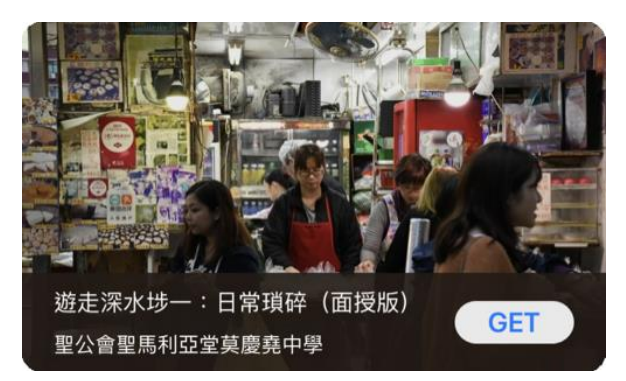

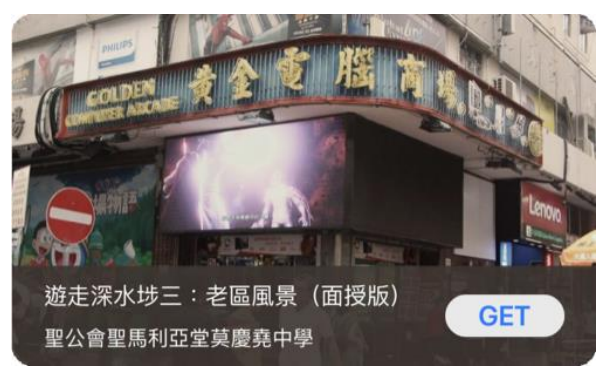

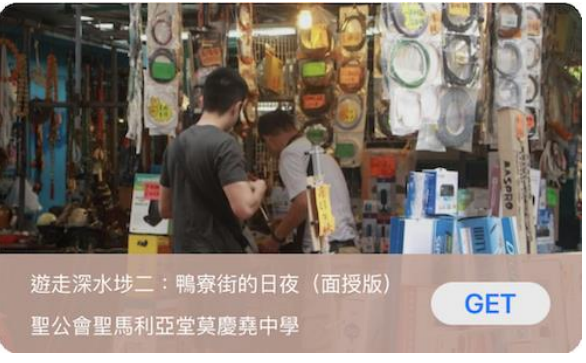

遊走深水埗一:日常瑣碎(面授版) 遊走深水埗二:鴨寮街的日夜(面授版)

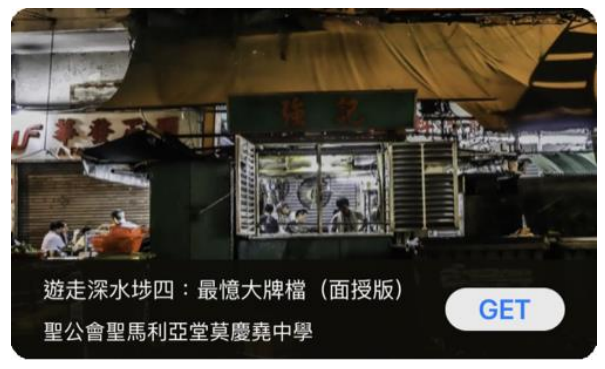

遊走深水埗三:老區風景(面授版) 遊走深水埗四:最憶大牌檔(面授版)

 $\circledcirc$ (1) 請先在裝置內安裝EduVenture®VR應用程式 **ios Google Play APK** 二維碼 在 App Store 搜尋 在 Google Play 搜尋 **搜尋下** 直接下載並安裝於裝置內 "EduVenture VR"下載 "EduVenture VR"下載 **載**

以「VR 學習體驗(鹽田梓)」為例,

(2) 搜尋教件名稱並下載教件

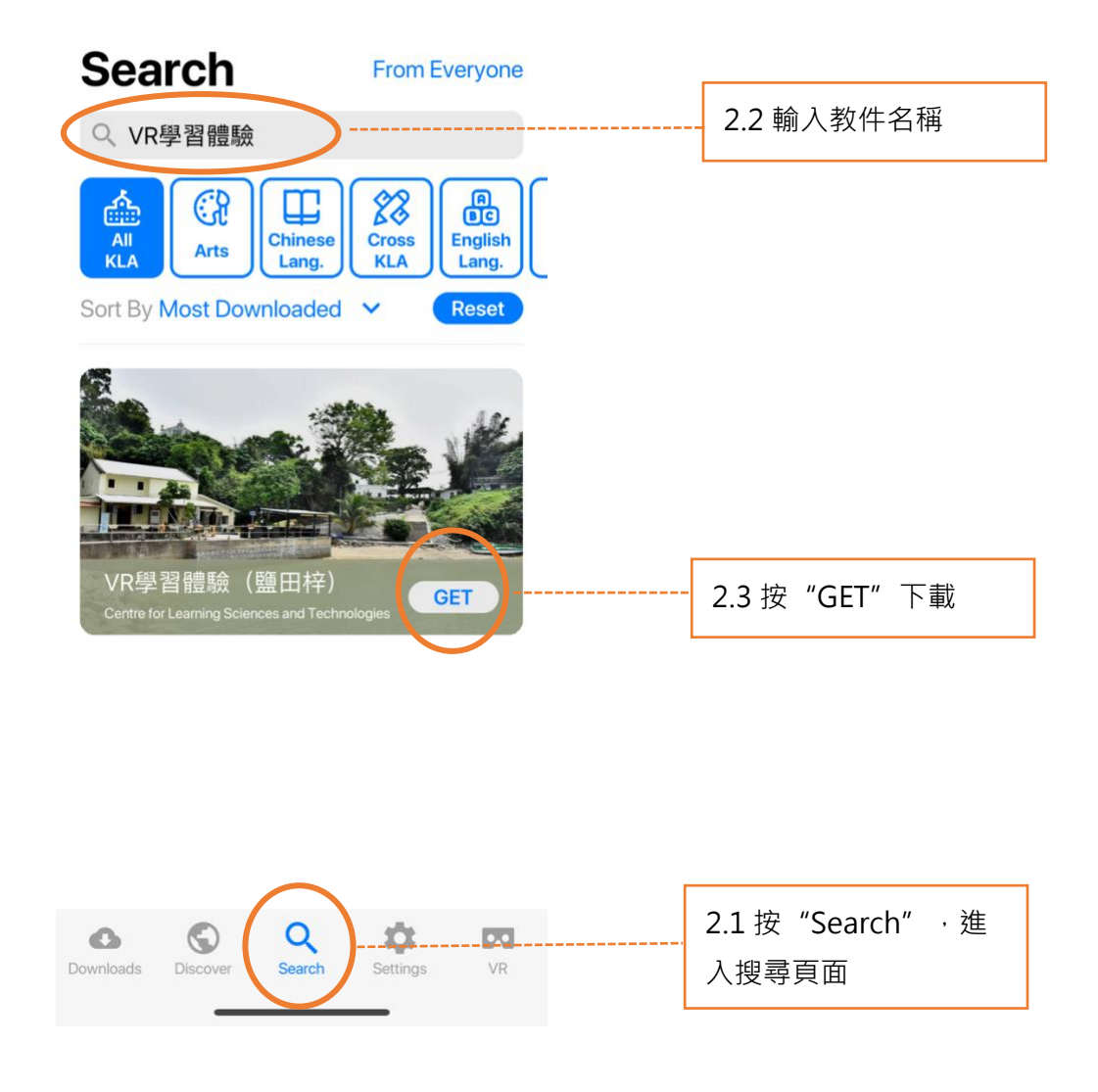

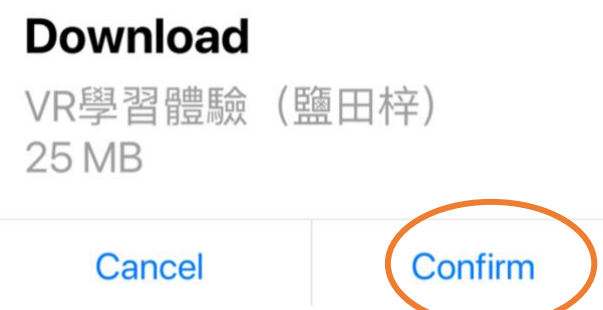

(4) 完成下載後,選擇應用程式左下角**Downloads**查看已下載的教件。

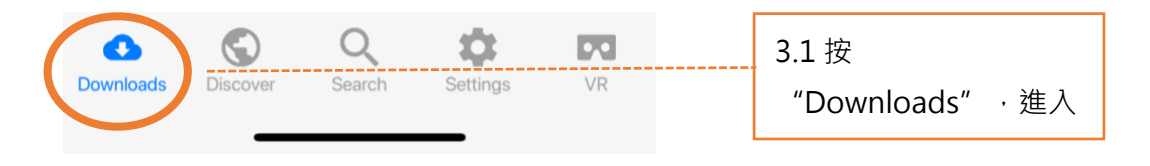

Downloads

Select

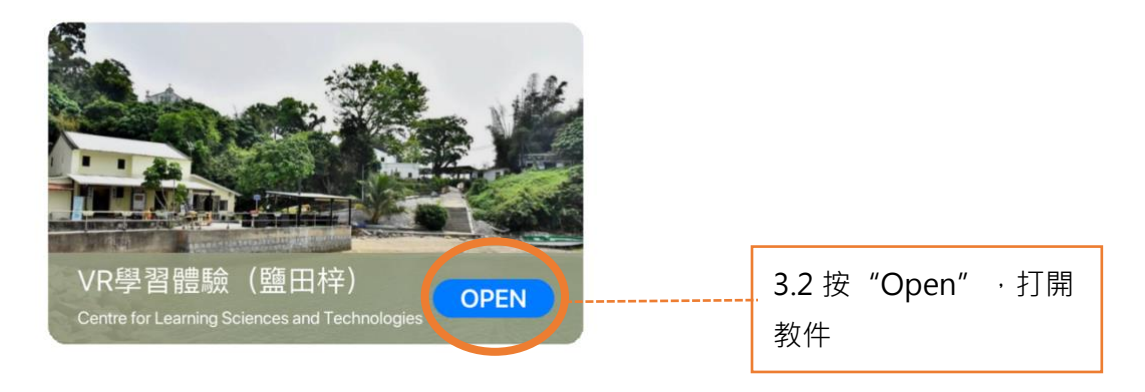

捐助機構

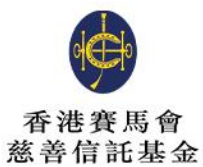

支持單位

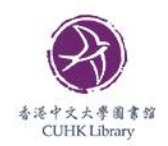

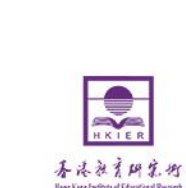

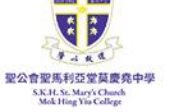

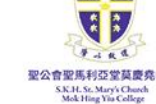

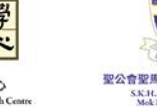

香港中文大學 學習科學與科技中心

Centre for Learning Sciences and Technologies<br>The Chinese University of Hong Kong

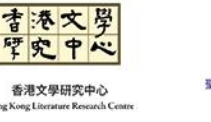

d

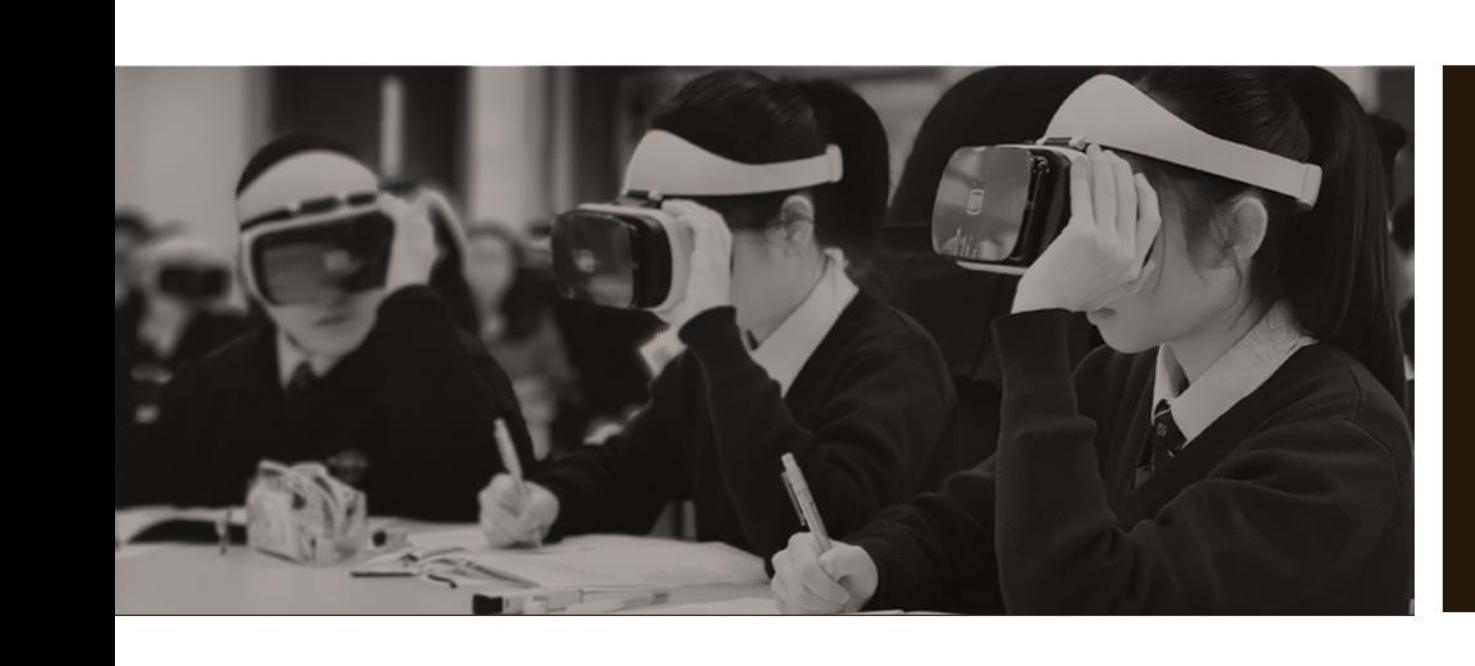

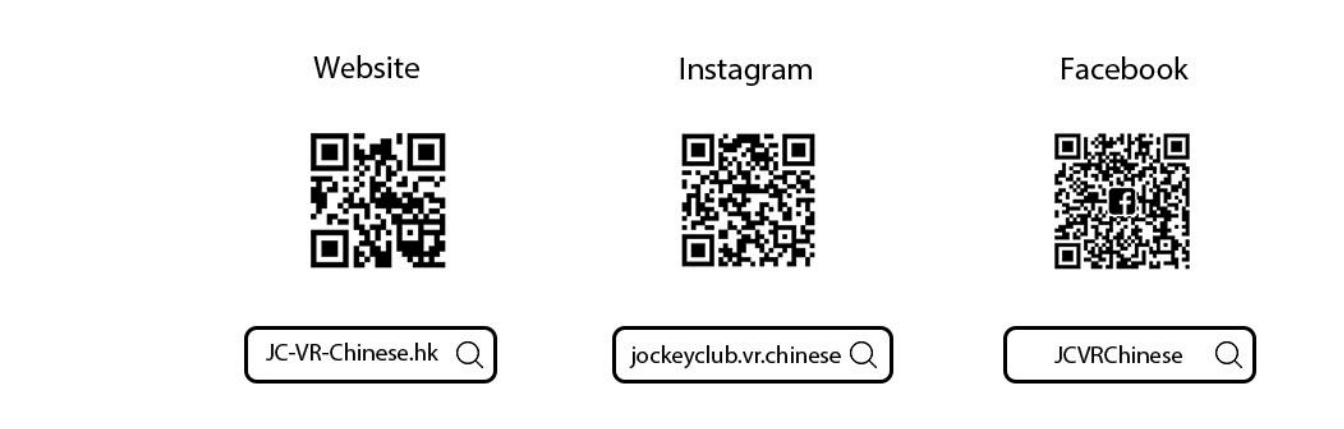

關於我們

主辦機構

協作單位